## Unit 1 - *Introduction to Computer Programming with Visual Basic*

## **Overview**

Throughout this course students will develop algorithms and apply logic to use a computer to solve and model a real world problem.

Throughout this course students learn how to use logic and sets of instructions to have a computer accomplish a task.

In this unit, students will gain a general understanding of what a computer program is, how it works, and how to write one using a language such as Visual Basic and an Integrated Development Language such as Microsoft Visual Studio. Students will understand the flow of a program, how to respond to user-generated events, how to add user interface elements to a form, and how to save and run a program. Students will become acquainted with much of the terminology as well as the technology that is used throughout the course.

**21st Century Capacities:** Imagining, Design

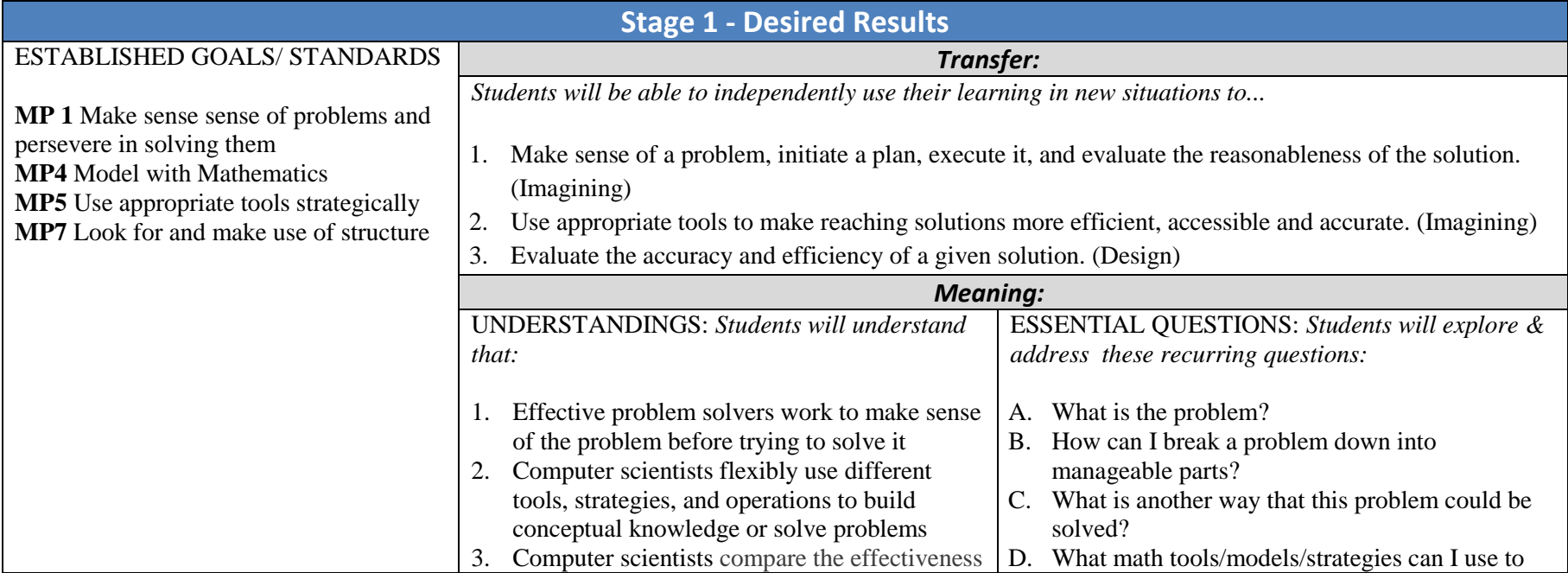

Madison Public Schools | July 2016 1

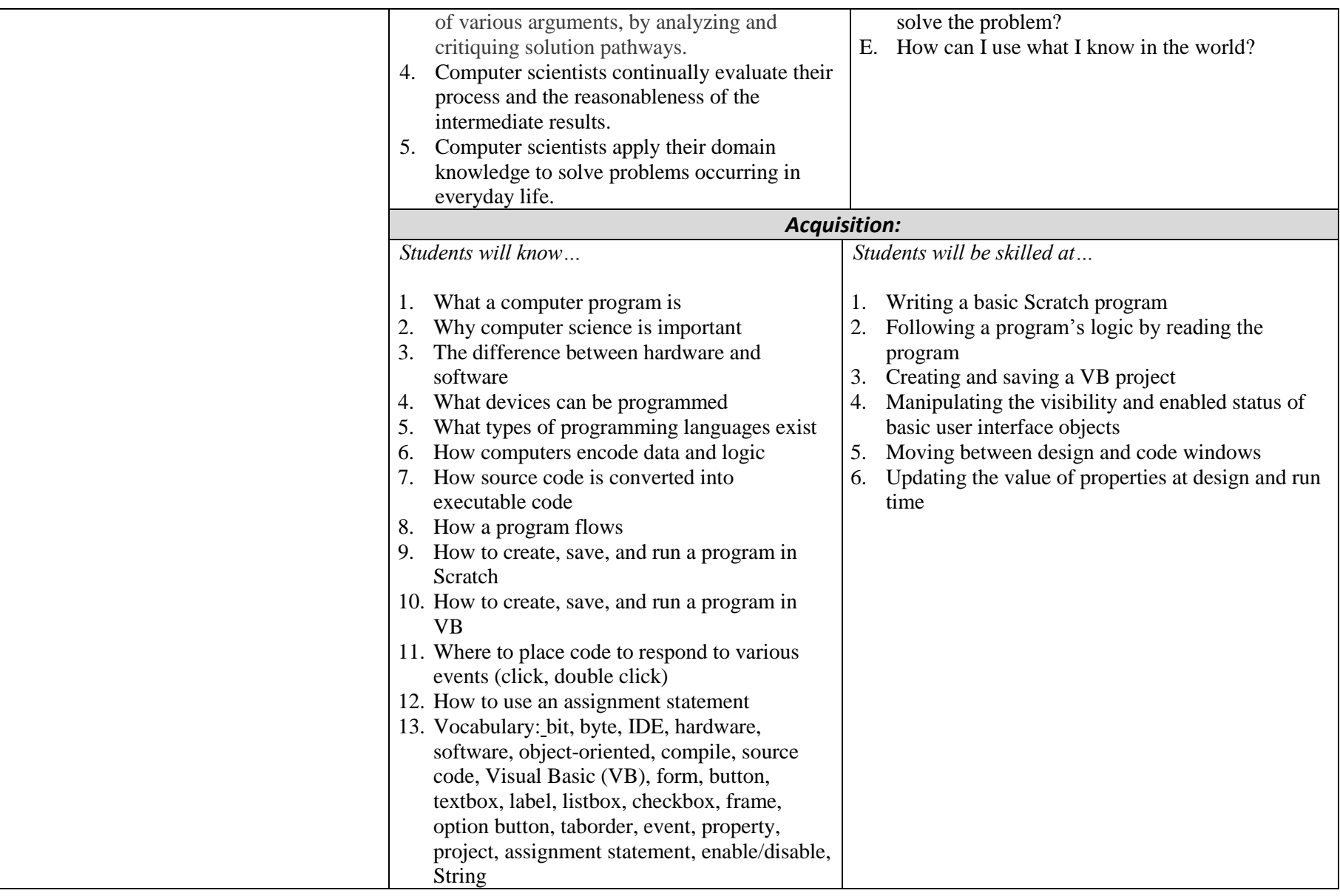